# **Azure saving**

*Release 0.0.1*

**Feb 22, 2022**

## Contents:

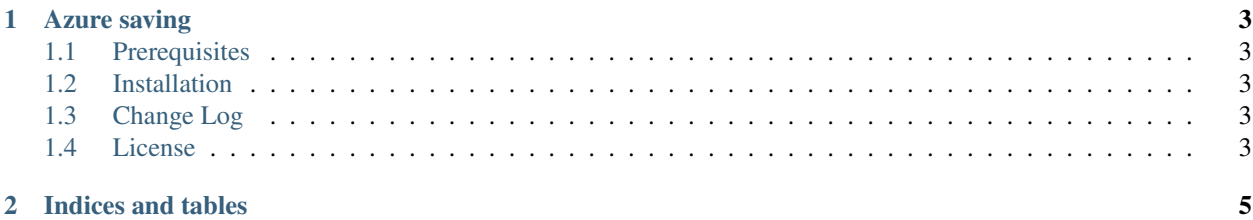

This package contains the classes for managing the saving of the Azure services.

# CHAPTER<sup>1</sup>

#### Azure saving

<span id="page-6-0"></span>Azure saving package is implemented for deploying a function that you can invoke for stopping, deleting or starting each ... instance.

The goal is to implement this package for each Azure service can stop, delete and start its instances.

It is part of the [educational repositories](https://github.com/pandle/materials) to learn how to write stardard code and common uses of the TDD.

#### <span id="page-6-1"></span>**1.1 Prerequisites**

You can use [Serverless framework](https://www.serverless.com/framework/docs/providers/azure/guide/installation/) for deploying the function: if you want to use the guide below, you have to install Serverless framework before.

If you want to use another Azure tool, you can see the repository [azure-tool-comparison](https://github.com/bilardi/azure-tool-comparison) before to implement your version.

### <span id="page-6-2"></span>**1.2 Installation**

Coming soon.

### <span id="page-6-3"></span>**1.3 Change Log**

See [CHANGELOG.md](https://github.com/bilardi/azure-saving/blob/master/CHANGELOG.md) for details.

#### <span id="page-6-4"></span>**1.4 License**

This package is released under the MIT license. See [LICENSE](https://github.com/bilardi/azure-saving/blob/master/LICENSE) for details.

# CHAPTER 2

Indices and tables

- <span id="page-8-0"></span>• genindex
- modindex
- search